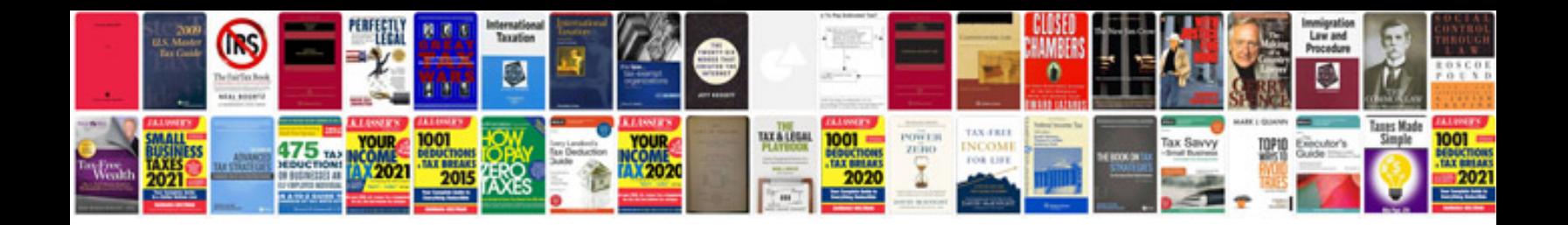

**Hummer h2 programmer**

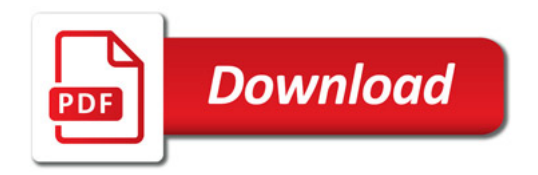

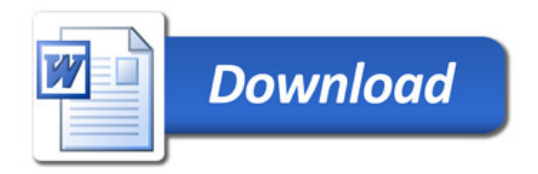